Pelo presente instrumento, de um lado a doravante denominada **PRESTADORA,** conforme identificada a seguir:

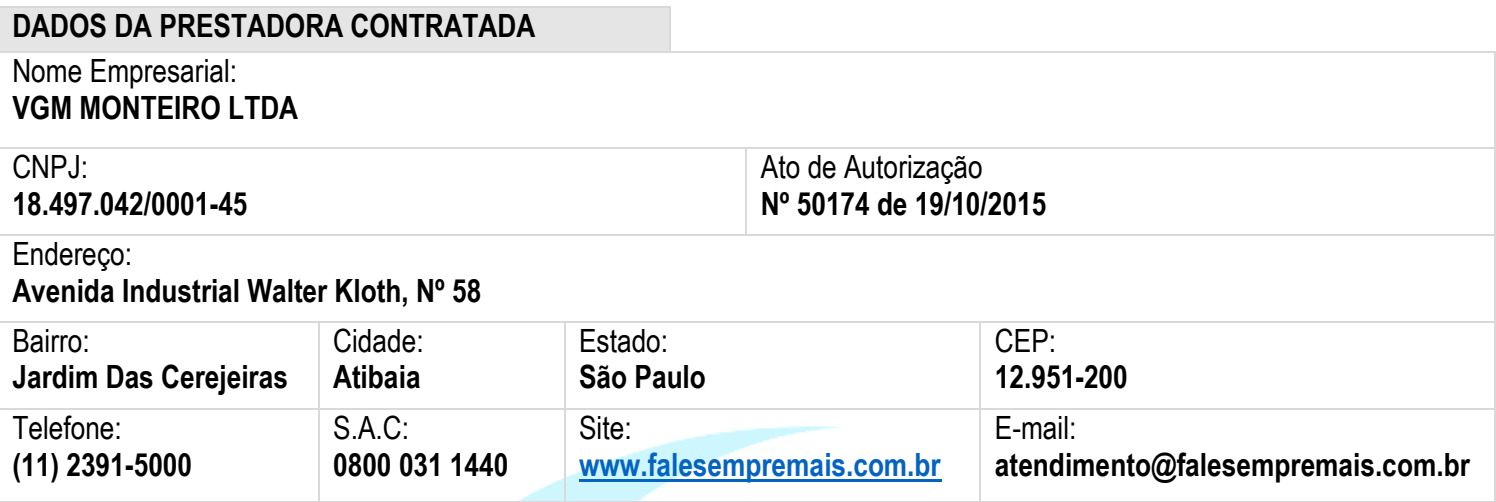

E de outro lado, pessoa física ou jurídica, doravante denominado (a) **ASSINANTE** conforme identificado (a) em **TERMO DE ADESÃO** que venham a se submeter a este instrumento.

O presente contrato será regido pelas **Cláusulas** a seguir, sem prejuízos às normas da Anatel (Agência Nacional de Telecomunicações) e demais dispositivos legais vigentes.

# **CLÁUSULA PRIMEIRA – DAS DEFINIÇÕES**

**1.1** Aplicam-se ao presente **CONTRATO** as seguintes definições:

**1.2 ANATEL:** Agência Nacional de Telecomunicações. Com sede à Rua SAUS, Quadra 06, Bloco F, 2º Andar, Brasília, Distrito Federal, CEP: 70.070-940, com Endereço Eletrônico: **www.anatel.gov.br** e Central de Atendimento: 1331 e 1332, funcionando de segunda a sexta-feira, nos dias úteis, das 8h às 20h.

**1.3 ÁREA DE PRESTAÇÃO DE SERVIÇO:** Área geográfica de âmbito nacional onde o SCM pode ser explorado conforme condições preestabelecidas pela Anatel;

**1.4 ASSINANTE:** Pessoa física ou jurídica que possui vínculo contratual com a Prestadora para fruição do SCM.

**1.5 CENTRO DE ATENDIMENTO:** Órgão da Prestadora de SCM responsável por recebimento de reclamações, solicitação de informações e de serviços ou de atendimento ao Assinante;

**1.6 PLANO DE SERVIÇO:** documento que descreve as condições de prestação do serviço quanto às suas características, ao seu acesso, manutenção do direito de uso, utilização e serviços eventuais e suplementares a ele inerentes, preços associados, seus valores e as regras e critérios de sua aplicação;

**1.7 PRESTADORA:** pessoa jurídica que, mediante concessão, permissão ou autorização, presta serviço de telecomunicações de interesse coletivo.

**1.8 SCM (SERVIÇO DE COMUNICAÇÃO MULTIMÍDIA):** Serviço fixo de telecomunicações de interesse coletivo, prestado em âmbito nacional e internacional, no regime privado, que possibilita a oferta de capacidade de transmissão, emissão e recepção de informações multimídia, permitindo inclusive o provimento de conexão à internet, utilizando quaisquer meios, a Assinantes dentro de uma Área de Prestação de Serviço.

**1.9 VOIP - TECNOLOGIA DE TRANSMISSÃO DE VOZ SOBRE IP**: Esta tecnologia de transmissão de voz sobre protocolo de Internet permite ao contratante usuário de Internet, através do provimento da CONTRATADA, estabelecer comunicação com outros usuários de Internet ou Serviço de Comunicação Multimídia (SCM), ou de telefonia fixa ou móvel, assinantes do Serviço Telefônico Fixo Comutado (STFC), mediante a utilização de softwares tipo, ATA (adaptador telefônico analógico) ou qualquer outro produto homologado e divulgado no site oficial da empresa.

## **CLÁUSULA SEGUNDA – DO OBJETO**

**2.1** O presente **Contrato** tem por objeto a prestação de **Tecnologia VOIP** (Comunicação de Voz em Redes IP) pela **PRESTADORA** ao **ASSINANTE**, cujo **Plano de Serviço** e **Endereço para Instalação** foram, respectivamente, escolhidos e indicados pelo **ASSINANTE**, em **TERMO DE ADESÃO.**

**2.1.1** Esta Tecnologia de transmissão de voz sobre Protocolo de Internet (IP) permite ao **ASSINANTE** usuário de Internet, através do provimento da **PRESTADORA**, estabelecer comunicação com outros usuários de Internet ou Serviço de Comunicação Multimídia (SCM), ou de telefonia fixa ou móvel, assinantes do Serviço Telefônico Fixo Comutado (STFC), mediante a utilização

de softwares, ATA (adaptador telefônico analógico) ou qualquer outro produto homologado e divulgado no site oficial da empresa. O serviço permite originar chamadas SCM, não sendo permitida sua recepção.

**2.1.2** O fornecimento da plataforma para utilização do VOIP, (softwares, ATA ou outros produtos homologados) é de encargo da **PRESTADORA** de acordo com o plano contrato pelo **ASSINANTE**.

**2.1.3** A **Tecnologia VOIP** (Comunicação de Voz em Redes IP), objeto deste contrato, constitui Serviço de Valor Adicionado (SVA), estando sua prestação vinculada ao Serviço de Telecomunicação.

**2.2** O prazo para iniciar a prestação dos serviços pela **PRESTADORA** é de até **15 (quinze) dias úteis**, contados da data em que o **ASSINANTE** firmar o **TERMO DE ADESÃO**, sendo que dever-se-á levar em conta estudo prévio de viabilidade técnica, observando-se também as condições climáticas locais e condições físicas e técnicas do local para instalação.

**2.3** Tratando-se de condomínio, também será de responsabilidade do **ASSINANTE**, providenciar a devida autorização para instalação e prestação do serviço contratado.

**2.4** Os serviços serão prestados ao **ASSINANTE** de forma ininterrupta, **24 (vinte e quatro) horas por dia, 07 (sete) dias por semana,** incluindo-se sábados, domingos e feriados, a partir da data de ativação até o término deste contrato, ressalvadas as interrupções provocadas por falhas que independam da vontade da **PRESTADORA.**

**2.5** Aplicam-se ao presente **Contrato** as seguintes legislações, sem prejuízo das demais vigentes:

**2.5.1** Código de Defesa do Consumidor (CDC) – Lei nº 8.078 de 11 de Setembro de 1990;

**2.5.2** Lei Geral de Telecomunicações (LGT) – Lei nº 9.472 de 16 de Julho de 1997;

**2.5.3** Regulamento do Serviço de Comunicação Multimídia (SCM) – Resolução nº 614 de 28 de Maio de 2013;

**2.5.4** Regulamento Geral de Direitos do Consumidor de Serviços de Telecomunicações (RGC) – Resolução n.º 632 de 07 de Março de 2014;

**Parágrafo Único.** A **PRESTADORA** enquadra-se no conceito de **Prestadora de Pequeno Porte**, estando assim, **ISENTA** de determinadas obrigações previstas nas Resoluções n.º 614/2013, n.º 632/2014 e n.º 574/2011.

# **CLÁUSULA TERCEIRA – DA ADESÃO**

**3.1** A adesão ao presente **Contrato** pelo **ASSINANTE** pode efetivar-se alternativamente por meio de quaisquer dos seguintes eventos abaixo elencados:

**3.1.1** Por meio de **ASSINATURA** de **TERMO DE ADESÃO IMPRESSO;**

**3.1.2** Por meio de **ACEITE ELETRÔNICO/ONLINE** de **TERMO DE ADESÃO;**

**Parágrafo Único.** Por meio da **ASSINATURA ou ACEITE ELETRÔNICO** do **TERMO DE ADESÃO,** o **ASSINANTE** declara que teve amplo e total conhecimento prévio de todos os direitos, deveres e garantias de atendimento, condições dos serviços ofertados, detalhes referentes ao plano de serviço, valores de mensalidade, formas de pagamento, velocidade de download e upload, garantia de banda e franquia de consumo.

## **CLÁUSULA QUARTA – DOS DIREITOS E OBRIGAÇÕES DO ASSINANTE**

## **4.1** Constituem **DIREITOS** do **ASSINANTE**:

**4.1.1** Acesso e fruição dos serviços dentro dos padrões de qualidade e regularidade previstos na regulamentação, e conforme as condições ofertadas e contratadas;

**4.1.2** A liberdade de escolha da **PRESTADORA** e do Plano de Serviço;

**4.1.3** Ao tratamento não discriminatório quanto às condições de acesso e fruição do serviço, desde que presentes as condições técnicas necessárias, observado o disposto na regulamentação vigente;

**4.1.4** Ao prévio conhecimento e à informação adequada sobre as condições de contratação, prestação, meios de contato e suporte, formas de pagamento, permanência mínima, suspensão e alteração das condições de prestação dos serviços, especialmente os preços cobrados, bem como a periodicidade e o índice aplicável, em caso de reajuste;

**4.1.5** A inviolabilidade e ao segredo de sua comunicação, respeitadas as hipóteses e condições constitucionais e legais de quebra de sigilo de telecomunicações e as atividades de intermediação da comunicação das pessoas com deficiência, nos termos da regulamentação;

**4.1.6** A não suspensão do serviço sem sua solicitação, ressalvada a hipótese de inadimplemento contratual, na qual aplica-se o disposto na **Cláusula Nona** do presente Contrato ou por descumprimento de deveres constantes do art. 4º da LGT, sempre após notificação prévia pela **PRESTADORA**;

**4.1.7** A privacidade nos documentos de cobrança e na utilização de seus dados pessoais pela **PRESTADORA**;

**4.1.8** A apresentação da cobrança pelos serviços prestados em formato adequado, respeitada a antecedência mínima prevista de **5 dias úteis**;

**4.1.9** A resposta eficiente e tempestiva, pela **PRESTADORA**, às suas reclamações, solicitações de serviços e pedidos de informação;

**4.1.10** Ao encaminhamento de reclamações ou representações contra a **PRESTADORA**, junto à Anatel ou aos organismos de defesa do consumidor;

**4.1.11** A reparação pelos danos causados pela violação dos seus direitos pela **PRESTADORA**, à exceção de casos fortuitos ou força maior, nos moldes do artigo 393 do Código Civil;

**4.1.12** A ter restabelecida a integridade dos direitos relativos à prestação dos serviços, a partir da quitação do débito, ou de acordo com o celebrado com a **PRESTADORA**;

**4.1.13** A não ser obrigado ou induzido a adquirir serviços, bens ou equipamentos que não sejam de seu interesse, bem como a não ser compelido a se submeter a qualquer condição, salvo diante de questão de ordem técnica, para recebimento do serviço, nos termos da regulamentação;

**4.1.14** A obter, mediante solicitação, a suspensão temporária do serviço prestado, nos termos das regulamentações específicas de cada serviço;

**4.1.15** A rescisão do contrato de prestação do serviço, a qualquer tempo e sem ônus, sem prejuízo das condições aplicáveis às contratações com prazo de permanência;

**4.1.16** De receber o contrato de prestação de serviço, bem como o Plano de Serviço contratado, sem qualquer ônus e independentemente de solicitação;

**4.1.17** A transferência de titularidade de seu contrato de prestação de serviço, mediante cumprimento, pelo novo titular, dos requisitos necessários para a contratação inicial do serviço;

**4.1.18** Ao não recebimento de mensagens de cunho publicitário em sua estação móvel, salvo consentimento prévio, livre e expresso;

**4.1.19** A não ser cobrado pela assinatura ou qualquer outro valor referente ao serviço durante a sua suspensão total; e,

**4.1.20** A não ter cobrado qualquer valor alheio à prestação do serviço de telecomunicações sem autorização prévia e expressa. **4.2** Constituem **DEVERES** dos **ASSINANTES:**

**4.2.1** Utilizar adequadamente os serviços, equipamentos e redes de telecomunicações;

**4.2.2** Respeitar os bens públicos e aqueles voltados à utilização do público em geral;

**4.2.3** Comunicar às autoridades competentes irregularidades ocorridas e atos ilícitos cometidos pela **PRESTADORA** de serviço de telecomunicações;

**4.2.4** Cumprir as obrigações fixadas no contrato de prestação do serviço, em especial efetuar pontualmente o pagamento referente à sua prestação, observadas as disposições regulamentares;

**4.2.5** Somente conectar à rede da **PRESTADORA** terminais que possuam certificação expedida ou aceita pela Anatel, mantendo-os dentro das especificações técnicas segundo as quais foram certificadas;

**4.2.6** Indenizar a **PRESTADORA** por todo e qualquer dano ou prejuízo a que der causa, por infringência de disposição legal, regulamentar ou contratual, independentemente de qualquer outra sanção;

**4.2.7** Permitir acesso da **PRESTADORA,** ou de terceiros que esta indicar, sempre que necessário, no local de instalação para fins de manutenção ou substituição de equipamento necessário para prestação do serviço.

**4.2.8** Providenciar local adequado e/ou infraestrutura necessária à correta instalação e funcionamento dos equipamentos da **PRESTADORA**, quando for o caso.

**4.2.9** O **ASSINANTE** é responsável e obriga-se a responder e a indenizar a **PRESTADORA** e/ou terceiros por quaisquer danos, ações judiciais, processos administrativos, custos e despesas que forem decorrentes, durante a vigência deste contrato, do uso indevido, impróprio, abusivo e/ou ilegal dos serviços aqui contratados;

**4.2.10** É **VEDADO** ao **ASSINANTE** ceder, transferir ou disponibilizar a prestação de Serviço de voz por meio de protocolo de Internet (VOIP), contratado com a **PRESTADORA** à terceiros, quer seja por cabo, rádio ou qualquer outro meio de transmissão, sob pena de rescisão do presente contrato, bem como, a obrigação do assinante de ressarcir à **PRESTADORA** os serviços não tarifados, as perdas e danos e os lucros cessantes;

**4.2.11** O **ASSINANTE** se compromete a não expor vexatória e prejudicialmente o nome e tampouco a imagem da **PRESTADORA** em meios de comunicação, tais como mídias sociais, jornais impressos, etc., ficando, desde já, sujeito à reparação do dano causado, sem prejuízo da responsabilização cível e penal.

**4.2.12** A **PRESTADORA**, no momento em que tiver notícia da exposição vexatória e prejudicial de seu nome e imagem, se reservará no direito de enviar Carta de Notificação para o **ASSINANTE**, a qual exigirá a retratação do **ASSINANTE** no mesmo meio de comunicação em que promoveu a exposição vexatória no prazo de **5 (cinco) dias** a contar do recebimento da Carta de Notificação.

**4.2.13** O **ASSINANTE** fica ciente desde já que a caixa postal eletrônica vinculada ao endereço eletrônico de sua titularidade (email) será um dos meios de comunicação entre **PRESTADORA** e **ASSINANTE**, bem como a remessa via postal (Correios), para informar o **ASSINANTE** de toda e qualquer particularidade inerente aos serviços contratados, assim como outras informações que entender de interesse recíproco.

#### **4.2.14**Comunicar imediatamente à sua **PRESTADORA**:

**D4Sign** 05e8b88f-f587-4a5a-bcd1-59f4bea001e2 - Para confirmar as assinaturas acesse https://secure.d4sign.com.br/verificar e 9<br>Desumente assinada eletronisamente, conforme MD 2,200,2/01, Art, 109, 52 **Documento assinado eletronicamente, conforme MP 2.200-2/01, Art. 10º, §2.**

- **I)** O roubo, furto ou extravio de dispositivos de acesso;
- **II)** A transferência de titularidade do dispositivo de acesso; e,
- **III)** Qualquer alteração das informações cadastrais.
- **IV)** O não recebimento do documento de cobrança.

## **CLÁUSULA QUINTA – DOS DIREITOS E OBRIGAÇÕES DA PRESTADORA**

**5.1** Constituem **direitos** da **PRESTADORA**, além dos previstos na Lei nº 9.472, de 1997, na regulamentação pertinente e os discriminados no Termo de Autorização para prestação do serviço:

**5.1.1** Empregar equipamentos e infraestruturas que não lhe pertençam, através de locação, terceirização ou outro meio necessário para a prestação do serviço;

**5.1.2** Contratar com terceiros o desenvolvimento de atividades inerentes, acessórias ou complementares ao serviço;

**§1º** A **PRESTADORA**, em qualquer caso, continua sendo responsável perante a Anatel e os **ASSINANTES** pela prestação e execução do serviço;

**§2º** A relação entre a **PRESTADORA** e os terceiros são regidas pelo direito privado, não se estabelecendo qualquer relação jurídica entre os terceiros e a Anatel.

**5.1.3** Conceder, a seu critério, benefícios e realizar promoções, desde que o faça de forma não discriminatória e, segundo critérios objetivos.

#### **5.2** Constituem **deveres** da **PRESTADORA:**

**5.2.1** É vedada à **PRESTADORA** condicionar oferta referente ao VOIP à aquisição de qualquer outro serviço ou facilidade, oferecido por seu intermédio ou de suas coligadas, controladas ou controladoras, ou ainda condicionar vantagens ao **ASSINANTE** à compra de outros serviços ou aplicações, ainda que prestados por terceiros;

**5.2.2** A **PRESTADORA** deve manter um **Centro de Atendimento** para seus **ASSINANTES**, com discagem direta gratuita, mediante chamada de terminal fixo ou móvel, no mínimo no período compreendido entre oito e vinte horas, nos dias úteis.

**5.2.2.1** A **PRESTADORA** dispõe do **S.A.C**: **0800 031 1440**, e endereço virtual eletrônico: www.falesempremais.com.br/contato

**5.2.3** A **PRESTADORA** não pode impedir, por contrato ou qualquer outro meio, que o **ASSINANTE** seja servido por outras redes ou serviços de telecomunicações.

**5.2.4** Face às reclamações e dúvidas dos **ASSINANTES**, a **PRESTADORA** deve fornecer imediato esclarecimento e sanar o problema com a maior brevidade possível.

**5.2.5** Em caso de interrupção ou degradação da qualidade do serviço, a **PRESTADORA** deve descontar da assinatura o valor proporcional ao número de horas ou fração superior a trinta minutos, ressalvados os casos de caso fortuito ou força maior.

**§1º** A necessidade de interrupção ou degradação do serviço por motivo de manutenção, ampliação da rede ou simulares deverá ser amplamente comunicada aos **ASSINANTES** que serão afetados, com antecedência mínima de uma semana, devendo os mesmos terem um desconto na assinatura à razão de 1/30 (um trinta avos) por dia ou fração superior a quatro horas.

**§2º** O desconto, quando necessário, deverá ser efetuado no próximo documento de cobrança em aberto ou outro meio indicado pelo **ASSINANTE;**

**§3º** A **PRESTADORA** não será obrigada a efetuar o desconto se a interrupção ou degradação do serviço ocorrer por motivos de caso fortuito ou de força maior, cabendo-lhe o ônus da prova.

**5.3** Sem prejuízo do disposto na legislação aplicável, as **PRESTADORAS** de VOIP têm a **OBRIGAÇÃO** de:

**5.3.1** Não recusar o atendimento a pessoas cujas dependências estejam localizadas na área de prestação do serviço, nem impor condições discriminatórias, salvo nos casos em que a pessoa se encontrar em área geográfica ainda não atendida pela rede, conforme cronograma de implantação constante do termo de autorização;

**5.3.2** Tornar disponíveis ao **ASSINANTE**, com antecedência razoável, informações relativas aos preços, condições de fruição do serviço, bem como suas alterações;

**5.3.3** Descontar do valor da assinatura o equivalente ao número de horas ou fração superior a trinta minutos de serviço interrompido ou degradado em relação ao total médio de horas da capacidade contratada, salvo quando houver caso fortuito ou força maior;

**5.3.4** Tornar disponíveis ao **ASSINANTE** informações sobre características e especificações técnicas dos terminais, necessárias à conexão dos mesmos à sua rede, sendo lhe vedada a recusa a conectar equipamentos sem justificativa técnica comprovada;

**5.3.5** Prestar esclarecimentos ao **ASSINANTE**, de pronto e livre de ônus, face às suas reclamações relativas à fruição dos serviços;

**5.3.6** Observar os parâmetros de qualidade estabelecidos na regulamentação citados na cláusula quinta e no contrato celebrado com o **ASSINANTE**, pertinentes à prestação do serviço e à operação da rede;

**5.3.7** Observar as leis e normas técnicas relativas à construção e utilização de infraestruturas;

**5.3.8** Prestar à ANATEL, sempre que solicitado, informações técnico-operacionais ou econômicas, em particular as relativas ao número de assinantes e à área de cobertura e aos valores aferidos pela prestadora em relação aos parâmetros indicadores de

qualidade, bem como franquear aos representantes da ANATEL o acesso às suas instalações ou à documentação quando solicitado;

**5.3.9** Manter atualizados, junto à Anatel, os dados cadastrais de endereço, identificação dos diretores e responsáveis e composição acionária quando for o caso.

**5.3.10**Manter as condições subjetivas, aferidas pela ANATEL, durante todo o período de exploração do serviço.

**5.4** A **PRESTADORA** observará o dever de zelar estritamente pelo sigilo inerente aos serviços de telecomunicações e pela confidencialidade quanto aos dados e informações do assinante, empregando todos os meios e tecnologias necessárias para assegurar este direito dos usuários.

**Parágrafo único.** A **PRESTADORA** tornará disponíveis os dados referentes à suspensão de sigilo de telecomunicações para a autoridade judiciária ou legalmente investida desses poderes que determinar a suspensão de sigilo.

**5.5** Toda e qualquer comunicação da **PRESTADORA** para com o **ASSINANTE** será formalizada por aviso escrito que será lançado junto ao documento de cobrança mensal e/ou mensagem enviada por correio-eletrônico (*e-mail)*, ou correspondência postal (via Correios) ou ainda, entrega pessoalmente.

## **CLÁUSULA SEXTA - DOS PARÂMETROS DE QUALIDADE**

**6.1** São parâmetros de qualidade para a prestação do Serviço de voz por meio de protocolo de Internet, sem prejuízos de outros que venham a ser definidos pela ANATEL, que devem ser observados pela **PRESTADORA:**

**6.1.1** Fornecimento de sinais respeitando as características estabelecidas na regulamentação;

**6.1.2** Disponibilidade dos serviços nos índices contratados;

**6.1.3** Emissão de sinais eletromagnéticos nos níveis estabelecidos em regulamentação;

**6.1.4** Divulgação de informação aos seus assinantes, de forma inequívoca, ampla e com antecedência razoável, quanto a alterações de preços e condições de fruição do serviço;

**6.1.5** Rapidez no atendimento às solicitações e reclamações dos assinantes;

**6.1.6** Número de reclamações contra a prestadora;

**6.1.7** Fornecimento das informações necessárias à obtenção dos indicadores de qualidade do serviço, de planta, bem como os econômico-financeiros, de forma a possibilitar a avaliação da qualidade na prestação do serviço.

## **CLÁUSULA SÉTIMA - DA MANUTENÇÃO E QUALIDADE DE TRANSMISSÃO**

**7.1** Sendo os equipamentos necessários para conexão à internet de propriedade da **PRESTADORA,** os serviços de manutenção/assistência técnica serão realizados com exclusividade pela **PRESTADORA** ou por assistência técnica por ela autorizada, ficando **EXPRESSAMENTE VEDADO** ao **ASSINANTE**:

**7.1.1** Proceder qualquer alteração na rede externa de distribuição dos sinais, ou nos pontos de sua conexão ao (s) aparelho (s) retransmissor (es);

**7.1.2** Permitir que qualquer pessoa não autorizada pela **PRESTADORA** manipule a rede externa, ou qualquer outro equipamento que a componha;

**7.1.3** Acoplar equipamento ao sistema de conexão do Serviço de voz por meio de protocolo de Internet (VOIP) que permita a recepção de serviço não contratado pelo **ASSINANTE** com a **PRESTADORA**.

**7.2** Em respeito ao Código de Defesa do Consumidor, ao artigo 3º, inciso XIII da Resolução 632/2014 da ANATEL, os equipamentos necessários para a conexão com a rede da **PRESTADORA,** quando desta contratação, devem ser disponibilizados pelos **ASSINANTES** (do seu acervo particular) ou através de fornecimento por terceiros estranhos a este negócio jurídico, ficando, neste caso, os **ASSINANTES** responsáveis pela sua configuração, qualidade, garantia, manutenção e conservação, excluindo a **PRESTADORA** de qualquer responsabilidade sobre estes equipamentos, bem como se os serviços objetos do presente contrato não puderem ser executados corretamente por problemas oriundos dos mesmos.

**Parágrafo Único:** A manutenção dos equipamentos de propriedade do **ASSINANTE,** necessários à prestação dos serviços será de sua inteira responsabilidade, podendo o **ASSINANTE** solicitar assistência à **PRESTADORA AUTORIZADA**, se estabelecida condição para tanto entre as partes.

**7.3** A solicitação para manutenção/conserto (assistência técnica) dos serviços será computada a partir da sua efetiva comunicação pelo **ASSINANTE** à **PRESTADORA**, comunicação esta, que deverá ser formalizada por fax, correio eletrônico, ou telefone. A solicitação será protocolada pela **PRESTADORA** que fornecerá o número do protocolo de atendimento ao **ASSINANTE**.

**Parágrafo Único:** Quando efetuada a solicitação pelo **ASSINANTE**, e as falhas não forem atribuíveis à **PRESTADORA**, tal solicitação acarretará cobrança do valor referente à visita técnica ocorrida, cabendo ao **ASSINANTE** certificar-se previamente do valor praticado, à época, pela **PRESTADORA**. Este valor será cobrado por documento de cobrança em separado ou em conjunto com o documento de cobrança da assinatura.

**7.4** A **PRESTADORA** compromete-se a atender as solicitações de reparo por falhas ou defeitos do **ASSINANTE** resolvendo num prazo de até **48 (quarenta e oito) horas** a contar de sua solicitação protocolada.

**7.5** Não estão previstas neste contrato instalações de quaisquer tipos de interface adicional entre o ponto de terminação (cabo de rede do rádio) e o equipamento do **ASSINANTE**.

**7.6** Reconhecendo que a **PRESTADORA** somente oferece os meios de transmissão, emissão e recepção de informações multimídia, o **ASSINANTE** a isenta de quaisquer responsabilidades nas hipóteses de interrupção de suas atividades em decorrência de fato de terceiro, caso fortuito ou força maior, incluindo eventos imprevisíveis ocasionados por fenômenos da natureza, inclusive restrições ou limitações que lhe sejam impostas pelo poder público, seja em caráter eventual ou definitivo, ou, ainda, falta ou queda brusca de energia; danos involuntários que exijam o desligamento temporário do sistema em razão de reparos ou manutenção de equipamentos; a interrupção de sinais pelas fornecedoras de acesso à rede mundial; características técnicas dos aparelhos receptores do **ASSINANTE** que prejudiquem a recepção do sinal; e outros tipos de limitações técnicas ou intercorrências alheias à vontade da **PRESTADORA**.

## **CLÁUSULA OITAVA – DO PLANO DE SERVIÇO**

**8.1** A **PRESTADORA** se compromete a fornecer o serviço da forma como **ofertado e contratado** pelo **ASSINANTE** no respectivo **TERMO DE ADESÃO**, documento no qual será especificado previamente ao **ASSINANTE** as seguintes informações: **8.1.1 FRANQUIA:** Quantidade de dados minutos disponibilizados ao **ASSINANTE** pela **PRESTADORA** durante o período mensal de utilização. O valor máximo da franquia, quando aplicável, será informado no respectivo **TERMO DE ADESÃO.**

#### **CLÁUSULA NONA – DOS VALORES, FORMAS DE PAGAMENTOS E REAJUSTES**

**9.1** Para ativação dos serviços, o **ASSINANTE** deverá pagar à **PRESTADORA,** valor de **TAXA DE ATIVAÇÃO/ADESÃO,** nas condições descritas no **TERMO DE ADESÃO.**

**9.2** Pela prestação dos serviços mensalmente, o **ASSINANTE** deverá pagar à **PRESTADORA** os valores correspondentes previamente acordados de acordo com o plano escolhido, conforme as seguintes características contidas no **TERMO DE ADESÃO** assinado pelo **ASSINANTE.**

**9.2.1** Esses valores, quando da modalidade pós paga, serão cobrados mensalmente por meio de documento de cobrança cujo envio iniciará após a ativação do serviço, sendo entregues pela **PRESTADORA** ao **ASSINANTE** presencialmente, por meio do serviço postal (Correios) ou ainda de forma eletrônica, conforme opção do **ASSINANTE** no **TERMO DE ADESÃO.**

**9.2.2** Na modalidade pré-paga, será comprado pelo **CONTRATANTE**, por meio de cartão virtual de minutos, créditos para realização de chamadas, com valores locais e de longa distância estabelecidos quando da contratação deste Plano ao site oficial da **CONTRATADA**, que serão ativados em até 24 (vinte e quatro) horas depois da **CONTRATADA** confirmar o pagamento

**9.3** O não recebimento do respectivo documento de cobrança não isenta o **ASSINANTE** do pagamento mensal dos valores referentes a prestação do serviço. Sendo que, em caso de não recebimento do mesmo, é **DEVER** do **ASSINANTE** comunicar a **PRESTADORA** antes da data escolhida para o vencimento de suas obrigações.

**9.4** Havendo alteração no endereço para recebimento da cobrança sem que haja comunicação, por escrito e formal, do **ASSINANTE** junto à **PRESTADORA**, serão consideradas devidamente enviadas e entregues todas as faturas encaminhadas para o endereço mencionado pelo **ASSINANTE** durante o processo de cadastramento.

**9.5** Os valores deste contrato serão reajustados a cada período de **12 (doze) meses**, através do índice **IGPM-FVG** ou outro de mesma natureza. Caso vedada legalmente à utilização desse índice, será utilizado índice legalmente indicado para substituí-lo**.**

## **CLÁUSULA DÉCIMA – DAS PENALIDADES POR FALTA DE PAGAMENTO**

**10.1** O inadimplemento das obrigações por parte do **ASSINANTE,** como o não pagamento de valores por ele acordados ao aderir o presente **Contrato** resultarão nas penalidades registradas nesta **Cláusula Décima** que, em respeito às regulamentações vigentes ocorrerão da seguinte forma:

**10.2** Transcorridos **15 (quinze) dias** da ciência da existência do débito vencido, o **ASSINANTE** terá o fornecimento do serviço **PARCIALMENTE SUSPENSO**.

**10.3** Transcorridos **30 (trinta) dias** da **SUSPENSÃO PARCIAL** do fornecimento do serviço, fica a **PRESTADORA** autorizada a **SUSPENDER TOTALMENTE** o fornecimento do serviço.

**10.4** Transcorridos **30 (trinta) dias** da **SUSPENSÃO TOTAL** do fornecimento do serviço, fica o **ASSINANTE** ciente que o **CONTRATO** poderá ser **RESCINDIDO.**

**10.4.1** Rescindido o presente **Contrato**, a **PRESTADORA** encaminhará em até **7 (sete)** dias, documento para comprovar a rescisão do contrato, com a informação da possibilidade do registro do débito nos Órgãos de Proteção ao Crédito, sendo este encaminhado por meio do correio eletrônico ou ao último endereço constante no cadastro do **ASSINANTE** sem prejuízo da tomada das medidas judiciais cabíveis.

**10.5** Durante o período no qual o serviço estiver **SUSPENSO TOTALMENTE**, não será cobrado valor de mensalidade do **ASSINANTE,** sem prejuízo da exigibilidade dos encargos contratuais já vencidos, inclusive, acrescidos de multa pecuniária de **2% (dois por cento)** sobre o valor do débito e **1% (um por cento)** ao mês de juros de mora, cobrados a partir do dia seguinte ao vencimento da obrigação, até a data da efetiva liquidação.

**10.5.1** Havendo necessidade de utilização de meios legais, assim como a contratação de assessoria para a cobrança, todas as despesas de correntes serão suportadas pelo **ASSINANTE**.

**10.6** O reestabelecimento dos serviços fica condicionado ao pagamento dos valores em atraso, acrescido de valores referentes a multas e juros.

**10.7** Sendo o período de atraso, superior a **12 (doze) meses,** além dos encargos de multas e juros, será acrescido aos valores devidos, atualização monetária na mesma forma do **Item 9.5**, supra.

#### **CLÁUSULA DÉCIMA PRIMEIRA – DA SUSPENSÃO**

**11.1** O presente **Contrato** poderá ser **SUSPENSO** nas seguintes hipóteses:

**11.1.1** Por inadimplemento das obrigações, conforme **Cláusula Décima** supra.

**11.1.2** Por solicitação do **ASSINANTE, quando adimplente**, que poderá requerer a suspensão, sem ônus, uma única vez, a cada período de 12 (doze) meses, pelo prazo mínimo de 30 (trinta) dias e máximo de 120 (cento e vinte) dias.

**11.1.2.1** O reestabelecimento do serviço será realizado por solicitação do **ASSINANTE** ou, após findo o prazo de suspensão solicitado pelo mesmo, quando, de forma automática será retomada a prestação do serviço e, consequentemente a cobrança mensal do mesmo. Incluindo-se os serviços adicionais que possam eventualmente ter sido contratados.

**11.1.2.2** Fica o **ASSINANTE** ciente que caso o mesmo esteja vinculado a **FIDELIDADE CONTRATUAL,** tal obrigação ficará suspensa durante o período de suspensão solicitado pelo **ASSINANTE.** Nesse caso, o período de suspensão não será contabilizado para efeitos de cumprimento do período de fidelidade contratual.

#### **CLÁUSULA DÉCIMA SEGUNDA – DO PERÍODO DE PERMANÊNCIA**

**12.1** A **PRESTADORA,** a seu critério exclusivo poderá ofertar ao **ASSINANTE** determinados benefícios quando da contratação dos serviços, tendo em contrapartida do **ASSINANTE** a fidelidade contratual de acordo com o prazo previsto no **CONTRATO DE PERMANÊNCIA.**

**12.2** Caso seja do interesse do **ASSINANTE** se valor de determinado benefício ofertado pela **PRESTADORA,** a critério exclusivo da **PRESTADORA**, o **ASSINANTE** deverá pactuar com a **PRESTADORA** por meio do **CONTRATO DE PERMANÊNCIA,**  documento no qual serão identificados os benefícios concedidos ao **ASSINANTE**, assim como prazo de fidelidade contratual que o **ASSINANTE** deverá cumprir em contrapartida, bem como as penalidades aplicáveis ao **ASSINANTE** em caso de rescisão contratual antecipada.

**Parágrafo único:** O **ASSINANTE** declara estar ciente que passarão a vigorar os valores normais do presente contrato, sem percepção de eventuais descontos concedidos à título de benefício, quando encerrar-se o prazo de fidelidade estabelecido no

**CONTRATO DE PERMANÊNCIA**, a menos que o benefício seja renovado mediante assinatura de novo Contrato de Permanência**.**

**12.3** O **ASSINANTE** declara e reconhece ser facultado ao mesmo optar, antes da contratação pela celebração de contrato sem a percepção de qualquer benefício, hipótese em que não há fidelidade contratual.

**12.4** O **CONTRATO DE PERMANÊNCIA,** explicitará, além dos benefícios, os valores correspondentes à multa por rescisão contratual antecipada, proporcional ao tempo restante para o término do vínculo contratual assumido pelo **ASSINANTE.**

## **CLÁUSULA DÉCIMA TERCEIRA – DA EXTINÇÃO CONTRATUAL**

**13.1** O presente contrato poderá ser extinto nas seguintes hipóteses:

**13.2** Por denúncia, por interesse de quaisquer das partes, independente de justificativa, mediante aviso prévio e formalizado à outra parte caso haja interesse em programação da data para o cancelamento dos serviços e extinção do presente contrato. **13.3** Por distrato, mediante acordo comum entre as partes.

**13.4** Por rescisão, pela inobservância de disposições legais pelas partes, bem como por descumprimento pelas partes de quaisquer das obrigações neste contrato avençadas, e ainda comercialização ou cessão dos serviços contratados a terceiros pelo **ASSINANTE** sem prévia anuência da **PRESTADORA,** além de qualquer forma de uso dos serviços de maneira fraudulenta, ou ilegal pelo **ASSINANTE** com o propósito de prejudicar terceiros ou à própria **PRESTADORA,** onde nesta hipótese responderá o **ASSINANTE** pelas perdas e danos ao lesionado.

**13.5** O serviço quando prestado com equipamentos de Radiação Restrita nos termos do Regulamento Anexo à Resolução ANATEL 506/2008 tem caráter secundário, sem proteção a interferências podendo ser degradado ou mesmo interrompido. Nesse

caso, o presente contrato poderá ser considerado rescindido sem que tal fato possa implicar em feito indenizatório de qualquer espécie.

**Parágrafo único:** O serviço nas características da cláusula anterior requer visada direta à base da **PRESTADORA**, visada esta que pode ser comprometida pelo crescimento de árvores, construções, etc. Nesse caso, não havendo alternativa para o restabelecimento do serviço ficará este contrato rescindido sem que tal fato possa implicar em feito indenizatório de qualquer espécie.

**13.6** Nas hipóteses dos itens acima, **NÃO** estarão sujeitas as partes à penalidade de **COBRANÇA DE MULTA** específica pela extinção do contrato, estando garantido à **PRESTADORA** o pleno direito de cobrança previsto neste instrumento para os casos de inadimplência contratual do **ASSINANTE**, onde este deverá cumprir com o(s) pagamento(s) de eventual(is) débito(s) existente(s) referente(s) ao(s) serviço(s) já prestado(s) (mensalidade *pro ratie*), taxa(s) de serviço(s) de instalação(ões) (caso não tenha(m) sido totalmente paga(s), visita(s) técnica(s) e/ou manutenção já realizada(s), e qualquer(isquer) outro(s) débito(s) existente(s) para a efetiva extinção do presente.

**13.7** O contrato será extinto ainda:

**13.8** Caso o **ASSINANTE**, em face deste contrato, por ação ou omissão, comprometer a imagem pública da **PRESTADORA**, devendo o **ASSINANTE** responder pelos danos causados.

**13.9** Por determinação legal, ou por ordem emanada da autoridade competente que determine a suspensão ou supressão da prestação dos serviços objeto deste contrato, ou caso seja **CANCELADA A AUTORIZAÇÃO/LICENÇA** do Serviço de Comunicação Multimídia (SCM), concedida à **PRESTADORA** pelo órgão federal competente, hipótese em que a **PRESTADORA**  ficará isenta de qualquer ônus.

14.1 Na execução do presente Contrato é vedado às partes e/ou a empregado seu, e/ou a preposto seu, e/ou a gestor seu:

I) Prometer, oferecer ou dar, direta ou indiretamente, vantagem indevida a agente público ou a quem quer que seja, ou a terceira pessoa a ele relacionada;

II) Criar, de modo fraudulento ou irregular, pessoa jurídica para celebrar o presente Contrato;

III) Obter vantagem ou benefício indevido, de modo fraudulento, de modificações ou prorrogações do presente Contrato, sem autorização em lei, no ato convocatório da licitação pública ou nos respectivos instrumentos contratuais;

IV) Manipular ou fraudar o equilíbrio econômico-financeiro do presente Contrato; ou

V) De qualquer maneira fraudar o presente Contrato; assim como realizar quaisquer ações ou omissões que constituam prática ilegal ou de corrupção, nos termos da Lei nº 12.846/2013 (conforme alterada), do Decreto nº 8.420/2015 (conforme alterado), do U.S. Foreign Corrupt Practices Act de 1977 (conforme alterado) ou de quaisquer outras leis ou regulamentos aplicáveis ("Leis Anticorrupção"), ainda que não relacionadas com o presente Contrato.

## **CLÁUSULA DÉCIMA QUARTA – DA ANTICORRUPÇÃO**

**14.1** Na execução do presente Contrato é vedado às partes e/ou a empregado seu, e/ou a preposto seu, e/ou a gestor seu: **I)** Prometer, oferecer ou dar, direta ou indiretamente, vantagem indevida a agente público ou a quem quer que seja, ou a terceira pessoa a ele relacionada;

**II)** Criar, de modo fraudulento ou irregular, pessoa jurídica para celebrar o presente Contrato;

**III)** Obter vantagem ou benefício indevido, de modo fraudulento, de modificações ou prorrogações do presente Contrato, sem autorização em lei, no ato convocatório da licitação pública ou nos respectivos instrumentos contratuais;

**IV)** Manipular ou fraudar o equilíbrio econômico-financeiro do presente Contrato; ou

**V)** De qualquer maneira fraudar o presente Contrato; assim como realizar quaisquer ações ou omissões que constituam prática ilegal ou de corrupção, nos termos da Lei nº 12.846/2013 (conforme alterada), do Decreto nº 8.420/2015 (conforme alterado), do U.S. Foreign Corrupt Practices Act de 1977 (conforme alterado) ou de quaisquer outras leis ou regulamentos aplicáveis ("Leis Anticorrupção"), ainda que não relacionadas com o presente Contrato.

# **CLÁUSULA DÉCIMA QUINTA – DAS DISPOSIÇÕES GERAIS**

**15.1** Como **PRESTADORA** outorgada e licenciada para prestar o **Serviço de Comunicação Multimídia (SCM),** esta fornecerá os sinais de radiofrequências respeitando as características estabelecidas em regulamentações da ANATEL que estão disponíveis no endereço virtual eletrônico: www.anatel.gov.br, no Item: Biblioteca.

**15.2** A sede da ANATEL tem o endereço no SAUS, Quadra 06, Bloco C, E, F e H, CEP 70.070-940 em Brasília/DF.

**15.3** O número do telefone da Central de Atendimento da ANATEL é 1331 e para pessoas com deficiência auditiva é 1332. A Central de Atendimento da ANATEL funciona de segunda a sexta-feira, nos dias úteis, das 8h às 20h.

**14.1 16.4** Fica assegurado às partes revisarem os valores contratuais, mediante acordo, caso verificadas situações que justifiquem a intervenção para garantir o equilíbrio econômico-financeiro do contrato em toda sua execução, a exemplo de

alterações no valor cambial do dólar norte-americano, alterações no valor de tributos que influenciem na formação dos valores contratados, demais alterações econômicas que tornem inexequível o objeto contratado para uma das partes.

#### **CLÁUSULA DÉCIMA SEXTA - DA PUBLICIDADE**

**16.1** Para a devida publicidade deste contrato, o mesmo está registrado em cartório de registro de títulos e documentos da cidade de **Atibaia,** estado de **São Paulo,** e encontra-se disponível no endereço virtual eletrônico **www.falesempremais.com.br**

**16.2** A **PRESTADORA** poderá ampliar ou agregar outros serviços, introduzir modificações no presente contrato, inclusive no que tange às normas regulamentadoras desta prestação de serviços, mediante termo aditivo contratual que será registrado em cartório e disponibilizado no endereço virtual eletrônico **www.falesempremais.com.br**

**16.3** Qualquer alteração que porventura ocorrer, será comunicada por aviso escrito que será lançado junto ao documento de cobrança mensal e/ou mensagem enviada por correio-eletrônico (*e-mail)*, ou correspondência postal (via Correios), o que será dado como recebido e aceito automaticamente pelo **ASSINANTE.**

## **CLÁUSULA DÉCIMA SÉTIMA – DA VIGÊNCIA**

**17.1** Este contrato entra em vigor na data da assinatura do **TERMO DE ADESÃO** e terá validade enquanto houver obrigações entre as partes decorrentes da prestação do (s) serviço (s)**.** O prazo de prestação do (s) serviço (s) objeto de contratação é indeterminado, podendo ser rescindido à qualquer momento.

#### **CLÁUSULA DÉCIMA OITAVA – DA SUCESSÃO E DO FORO**

**18.1** O presente instrumento obriga herdeiros e/ou sucessores, a qualquer tempo, sendo neste ato eleito pelas partes o foro da comarca da cidade de **Atibaia,** no estado de **São Paulo**, competente para dirimir quaisquer questões referentes ao presente, com renúncia expressa de qualquer outro, por mais privilegiado que seja.

E, por estarem de acordo com as cláusulas e termos do presente contrato, as partes declaram não estarem contratando e/ou aceitando o presente sob premente coação, estado de necessidade ou outra forma de vício de consentimento, tendo conhecimento de todo direito e obrigação que assumem nesta data. O **ASSINANTE** irá aderir ao presente documento assinando o **TERMO DE ADESÃO** disponível na sede da **PRESTADORA.**

**Atibaia/SP, 01 de Janeiro de 2022**

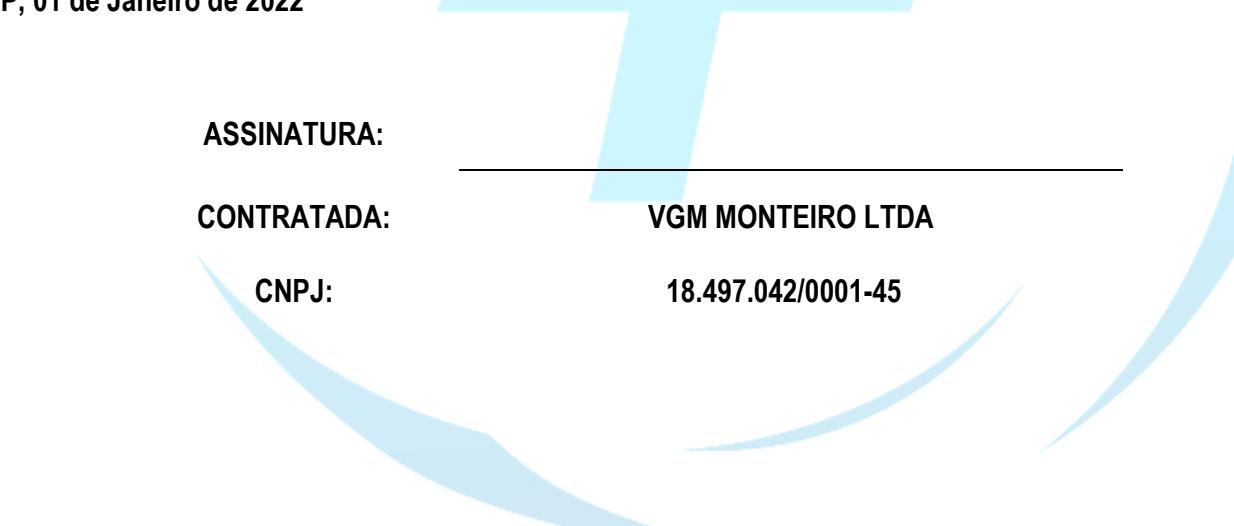

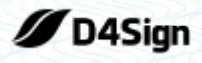

10 páginas - Datas e horários baseados em Brasília, Brasil **Sincronizado com o NTP.br e Observatório Nacional (ON)** Certificado de assinaturas gerado em 16 de fevereiro de 2022, 11:20:53

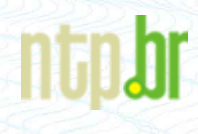

CONTRATO PRESTAÇÃO DE SERVIÇOS VOIP pdf Código do documento 05e8b88f-f587-4a5a-bcd1-59f4bea001e2

#### Assinaturas

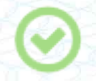

Camila Cristina de Oliveira Monteiro camila@falesempremais.com.br Assinou como parte

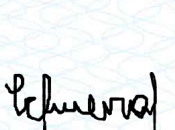

#### Eventos do documento

#### **15 Feb 2022, 13:40:31**

Documento 05e8b88f-f587-4a5a-bcd1-59f4bea001e2 **criado** por VALERIA GONÇALVES MULLER MONTEIRO (9a38588b-bf26-4551-be5a-c23c92b52935). Email:contratos@falesempremais.com.br. - DATE\_ATOM: 2022-02-15T13:40:31-03:00

#### **15 Feb 2022, 13:44:23**

Assinaturas **iniciadas** por VALERIA GONÇALVES MULLER MONTEIRO (9a38588b-bf26-4551-be5a-c23c92b52935). Email: contratos@falesempremais.com.br. - DATE\_ATOM: 2022-02-15T13:44:23-03:00

#### **15 Feb 2022, 15:12:18**

CAMILA CRISTINA DE OLIVEIRA MONTEIRO **Assinou como parte** - Email: camila@falesempremais.com.br - IP: 138.99.160.219 (138.99.160.219 porta: 17678) - [Geolocalização: -23.1268005 -46.5808116](https://www.google.com.br/maps/search/-23.1268005 -46.5808116) - Documento de identificação informado: 077.297.566-33 - DATE\_ATOM: 2022-02-15T15:12:18-03:00

Hash do documento original (SHA256):18baa1420daab658264c75d8ded50de7199e6da46640c57c3db2f3d6510a4064 (SHA512):6ecedf0d4478cee0cb1d3323abd904b8aa3aae7965020b422049f66385407ee822ea87fd5e5601794f3b7b80b6b65add3a4d4901f59af68546141e7ace1d934f

Esse log pertence **única** e **exclusivamente** aos documentos de HASH acima

**Esse documento está assinado e certificado pela D4Sign**